# <<Microsoft Office Exc>>

<<Microsoft Office Excel 2003 >>

- 13 ISBN 9787113103682
- 10 ISBN 7113103685

出版时间:2009-1

CCI Learning Solutions Inc.

页数:235

PDF

http://www.tushu007.com

# <<Microsoft Office Exc>>

Microsoft Office Excel 2003  $\ldots$ 

 ${\rm Appendix E}^* \quad {\rm Microsoft \, Office\, Excel} \; 2003$ 

Microsoft Office Excel 2003

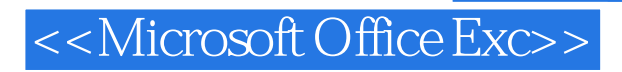

CCI Learning Solutions Inc.

## <<Microsoft Office Exc>>

Lesson1 1.1 1.1.1 1.1.2 Excel1.2 Excel 1.2.1 Excel 1.2.2 1.2.3 Excel 1.2.4 1.2.5 Excel 1.2.6 1.2.7 1.3 1.3.1  $1.32$   $1.33$   $1.34$   $1.35$   $1.36$  $1.4$  1.4.1  $1.42$   $1.43$   $1.44$  $1.45$   $1.46$   $1.5$   $1.6$   $1.7$   $1.8$   $1.8$ 2.1 2.2 2.3 2.31 2.3.1 2.3.2  $2.33$  2.4  $2.4$   $2.41$   $2.42$   $2.43$  $2.5$  2.5.1  $2.52$   $2.53$   $2.6$   $2.7$ 2.8 Lesson3 3.1 3.2 3.3 3.3  $34$  341  $342$  343  $35$ 3.6 3.7 Lesson4 4.1 4.1.1 4.1.2  $41.3$   $41.4$   $41.5$   $42$  $4.3$   $4.4$   $4.4$   $4.4$   $4.4$   $4.4$ 4.5 4.6 4.7 Lesson5 Excel 5.1 5.2 5.2 5.3 5.31 5.3.2 5.3.3 5.3.4 5.4 5.5 Excel 5.5.1 5.5.2 5.5.3 5.5.4 5.6 5.7 5.8 Lesson6 Excel 6.1 6.2 6.3 6.4 6.5 6.6 6.7 6.8 Lesson7 7.1 7.1.1 7.1.2 7.2 7.3 7.4 7.5 数7.6 使用日期和时间函数7.7 使用文本函数7.8 使用信息函数7.9 实战演练7.10 小结7.11 习题Lesson8 自  $81$  8.2 8.3 8.3.1 8.3.2 84 85 86 861 862 863 as 8.64 et 8.65 et 8.7 et 8.8 et 8.9 Lesson9 et al. et al. et al. et al. et al. et al. et al. et al. et al. et  $9.1$   $9.1.1$   $9.1.2$   $9.2$   $9.2.1$   $9.2.2$  $HTML$  9.2.3 HTML 9.3 9.4  $9.41 \t 9.42 \t 9.43 \t 9.44 \t 9.5 \t 9.6 \t 9.7$  $9.8$   $9.9$   $9.9$   $9.91$   $9.9.2$ 9.10 Excel 9.11 9.12 9.13 AppendixA AppendixB AppendixC  $\qquad$  AppendixD  $\qquad$  AppendixE MicrosoftOfficeExcel2003

## <<Microsoft Office Exc>>

1.1.2 ExcelExcel Microsoft WirIdows Excel由以下三大部分组成:数据表(spreadsheet)用于输入分析数据(例如.财务预测、现金流分析、 excel " " worksheets " " expedics and the set of the set of the set of the set of the set of the set of the set of the set of the set o database Excel的优点主要体现在以下几个方面:易于掌握:Microsoft公司所开发的软件(如Word、Excel PowerPoir t 很多时候.在微软的某个软件中所学到的基本操作.在其他软件中同样适用。 Excel Office decrease the Excel to the Word Word the Excel to the Word the Word to the Excel to the Word the Excel to the Excel to the Excel to the Excel to the Excel to the Excel to the Excel to the Excel to the Excel to the Excel to the Excel excel  $\mathbb{R}$  and  $\mathbb{R}$  and  $\mathbb{R}$  are set of  $\mathbb{R}$  and  $\mathbb{R}$  are set of  $\mathbb{R}$  and  $\mathbb{R}$  are set of  $\mathbb{R}$  and  $\mathbb{R}$  are set of  $\mathbb{R}$  and  $\mathbb{R}$  are set of  $\mathbb{R}$  and  $\mathbb{R}$  are se 出力工具,在大量有关数学、标准、联合基金的精力、研究和研究和研究和研究和研究和研究和研究和研究和研究和研究和研究和研究,研究和研究和研究和研究和研究,研究和研究 多工作表操作:Excel文件被称为工作簿,工作簿中有一个或多个工作表,用户可以利用Excel工具(例

#### <<Microsoft Office Exc>>

Microsoft Office Excel 2003 Microsoft Office Specialist Approved Courseware

br Microsoft Office Specialist Approved Courseware

Microsoft Office Specialist br Microsoft Office Specialist

Microsoft Office

 $\kappa$ 

Microsoft Office

 $\sim$  3

- 
- 
- br Microsoft Office Access 2003

Microsoft Office Specialist Cffice Specialist Cffice Specialist Cffice Word 2003 br Microsoft Office Word 2003 br Microsoft Office Excel 2003 br Microsoft Office Excel 2003 br Microsoft Office PowerPoint 2003

# <<Microsoft Office Exc>>

本站所提供下载的PDF图书仅提供预览和简介,请支持正版图书。

更多资源请访问:http://www.tushu007.com